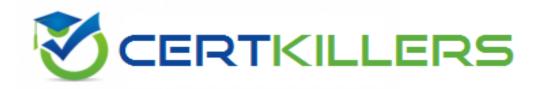

## **Pegasystems**

**PEGACUIS71V1 Exam** 

Pega Certified UI Specialist (CUIS) 71V1

Thank you for Downloading PEGACUIS71V1 exam PDF Demo

You can Buy Latest PEGACUIS71V1 Full Version Download

https://www.certkillers.net/Exam/PEGACUIS71V1

## Version: 8.0

| Question: 1                                                                                                    |                                                            |
|----------------------------------------------------------------------------------------------------|------------------------------------------------------------|
| A form should display a clickable link for viewing the Terms and Condithe user selects a check box with the text "I want to view the Terms at the form, the link is not displayed when the check box is selected. W One)                                                                                                    | and Conditions'. When testing                              |
| <ul> <li>A. In the section rule that is rendering the form, the 'Run On Client" at enabled.</li> <li>B. In the flow action rule that references the section rule rendering attribute in the HTML tab is not enabled.</li> <li>C. In the section rule that is rendering the form, on the cell that has section' is not being invoked.</li> <li>D. In the section rule that is rendering the form, on the cell that has the not enabled.</li> </ul> | ng the form, "Run On Client" s the check box, the "Refresh |
|                                                                                                    | Answer: C                                                  |
| Which component of the skin uses inheritance so that changing it in one place alters every other component where it is referenced? (Choose One)  A. Format B. Included Style C. Component D. Mixin                                                                                                    |                                                            |
|                                                                                                    | Answer: D                                                  |
| Question: 3  Inline, Inline grid double, Inline grid triple are saved in the system as  A. Controls B. Layout types C. Formats D. Mixins                                                                                                    | (Choose One)                                               |
|                                                                                                    | Answer: C                                                  |

Where would you configure the error message shown in the screenshot? (Choose One)

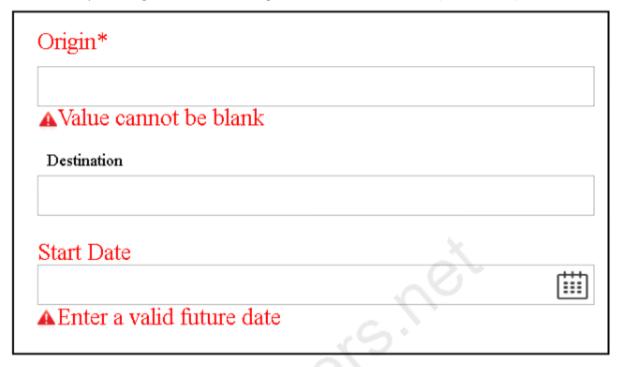

- A. Using the skin rule to configure the error icon
- B. By adding a custom section to show the error message
- C. Configure the display field level error field in perform harness
- D. In the workform section

Answer: C

#### **Question: 5**

Which of the following statements are correct when a dynamic container is set as single document mode? (Choose Two)

- A. The dynamic container of single document mode type can be included inside a dynamic layout
- B. Single document modes can reference only a harness for content
- C. Any number of work items can be active at one time irrespective of document mode
- D. Single document modes can reference only a section
- E. Single document modes automatically close the thread in clipboard

Answer: A,C

### Thank You for trying PEGACUIS71V1 PDF Demo

To Buy Latest PEGACUIS71V1 Full Version Download visit link below

https://www.certkillers.net/Exam/PEGACUIS71V1

# Start Your PEGACUIS71V1 Preparation

[Limited Time Offer] Use Coupon "CKNET" for Further discount on your purchase. Test your PEGACUIS71V1 preparation with actual exam questions.